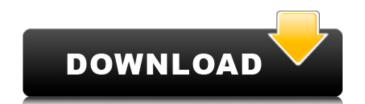

#### **How To Download Photoshop For Windows 7 Sinhala X64 [2022-Latest]**

Image courtesy of Adobe Adobe Photoshop is the premier program for editing and enhancing raster images. From its beginning as a relatively simple and useful image-manipulating tool, it's evolved into an industry standard for all areas of graphic design. Edit and Enhance Adobe Photoshop is built to enable users to edit and enhance images. These features all work together and enable users to graphic design. Edit and Enhance Adobe Photoshop is built to enable users to edit and enhance images. These features all work together and enable users to graphic design. Selections and tools, users can correct problems and make their images more attractive. Colors: A color adjustment tool with 30 different colors makes it easy to correct or change colors within an image. Layers: In Photoshop, an image is made up of layers. The layers can be moved and removed to build a finished design. Selections and masks: For objects that have been selected or highlighted, users can make another layer and mask to keep everything selected. Navigation and exposure: With navigation tools, users can move around the image to make edits. If necessary, users can enlarge the photo to see more clearly. Exposure tools allow users to control how much or how little light is in an image. Raster images; in fact, they are some of the most basic raster images that have been used in the past. Raster editing tools: When Photoshop is first downloaded, it comes with a number of raster editing tools are: Hotoshop also has tools for adding text to images. Text: Adobe Photoshop user, the software's ability to edit and enhance images is essential. With a "right click" or "control click," users can make changes in the past, or can make

# How To Download Photoshop For Windows 7 Sinhala Crack + For Windows

Introduction Adobe Photoshop is an essential part of any computer graphics and digital imaging software suite. It is a well known and often used software in the professional graphics world and if you are a photographer or graphic designer who uses Photoshop regularly, then you are probably familiar with it already. Adobe Photoshop is a manipulated with Photoshop, it can be used in printing and other forms of media. The more professional an image, the more important it is to have a certain degree of quality control and flexibility in the editing process. Adobe Photoshop is a complex piece of software. It does not come as a simple application that you can download and get up and running. Instead, it comes as a complete software suite, which requires a lot of training and expertise to be used efficiently. This guide will take a look at how to get the most out of it. What is Adobe Photoshop, how to use it, how to edit and manipulate images and how to get the most out of it. What is Adobe Photoshop, You can download Adobe Photoshop you need to purchase a license for it. The trial version is \$69.99 per year. If you do not have the annual subscription, you will only have access to the full version for 30 days. You can download it from a variety of different locations including Adobe's own site. However, there are cheaper alternative ways to get a trial or even a full version of Photoshop. You can use trial versions on some of the cloud services that have an option to get free trials for new accounts. You can also see if you can get a free trial of Photoshop from Adobe Elements, which can be quite daunting at first. This is because you are likely to want 05a79cecff

#### How To Download Photoshop For Windows 7 Sinhala Crack+ Full Version For PC

1. Field of the Invention The present invention The present invention relates to a color material layer, a color filter substrate, and a display apparatus, and more particularly to the color material layer, the color filter substrate, and the display apparatus in various colors. 2. Description of the Related Art Liquid crystal displays are conventionally used as image displaying apparatus in various electronic apparatus such as personal computers and televisions. Known methods of making a liquid crystal display are, for example, a liquid crystal display are, for example, a liquid crystal method, a method of transferring an LCD (liquid crystal display) element from the liquid crystal method to a glass substrate, and a method of producing a color filter such as a method of forming a colored partition for each pixel on a base substrate, which are described in Japanese Patent Laid-Open No. 2003-347145 (hereinafter referred to as Patent Document 1), and Japanese Patent Laid-Open No. 2003-347145 (hereinafter referred to as Patent Document 2). Results of the Vatican's "Great Jubilee of Mercy" for the sick, and more. On Saturday, Pope Francis will preside over the celebration of the four hundredth anniversary of the institution of the Jubilee Year of Mercy, a Jubilee that ends on the feast of the First Sunday of Lent, this year. In 1585, Pope Sixtus V "announced a jubilee throughout the Catholic world for the year 1590, so that the Lord, in his mercy, would help poor Christians everywhere," says a statement from the Vatican website, as Pope Francis prepares to pronounce the jubilee, which will go on until December 8. "In fact, after this Jubilee of Mercy." On Monday, the daily Angelus will include special prayers for our "brothers and sisters in need," reported Vatican Radio. On Tuesday, Wednesday, Thursday and Friday, the pope will also host a "General Audience to mark the end of the jubilee of mercy." The official end of the jubilee is on Sunday, December 8, but one of its purposes is to call all Catholics to help th

### What's New in the?

Arlene Foster has been critical of a commitment given by Brussels to ensure that no solution can be found for the Irish border issue. Speaking at a meeting in Dublin of the Inter-Governmental Conference on North South Co-operation, she sought to play down the risks of leaving the EU and said the government's priority was securing the best possible deal from Brexit. The Northern Ireland secretary repeated the British government to maintain full access to the single market through the EU after Brexit and to maintain a seamless border with the Republic. Ms Bradley added: "We acknowledge concerns on both sides of the border, but emphasise our commitment to maintaining full access to the single market and to ensure there is no return to a hard border. "The government will do all it can to secure the best possible deal for the people of Northern Ireland and the United Kingdom, and will do everything it can to protect the very hard-won peace and prosperity of the region." The IGC meeting of the governments of Ireland, Northern Ireland, Scotland, Wales and England, followed a joint ministerial committee on Brexit meeting in Dublin last week. The Irish government said the UK's repeated failure to progress the negotiations had created uncertainty, which had led to a £1.6 billion fall in the value of its largest asset, its public sector pensions, since the referendum. In a statement, Ms Bradley said she fully supported the European commission's analysis of the consequences of the UK leaving the EU, which had shown the negative impact on Northern Ireland. "The progress we make through the negotiations will determine the future for people in Northern Ireland," She said. "Ensuring that Northern Ireland and Ireland can continue to thrive after we leave the EU is our top priority. We need to remain focused on securing the best possible outcome for the people of Northern Ireland secretary did not address criticism of the British government by Arlene Foster for not taking part in earlier talks between Irish and British ministers

#### System Requirements For How To Download Photoshop For Windows 7 Sinhala:

Processor: Intel Core i7-4770 3.4 GHz, AMD equivalent Memory: 16 GB RAM Disk Space: 4 GB available space OS: Windows 7 x64 SP1 or Windows 10 Note: You must have installed all the required components to run the game. Run the game and follow the instructions. If you are unable to complete the tutorial or the tutorial does not work, please make sure that you have set the correct permissions for the directory where

## Related links:

https://www.gnvlearning.id/installing-photoshop-cc-2020/

https://www.merexpression.com/upload/files/2022/07/oHSFiCqGM7pbZQNYpSvL 01 53a672f356e7ba89e4773778243b3d18 file.pdf

http://www.midwestmakerplace.com/?p=27823

https://cadorix.ro/wp-content/uploads/2022/07/adobe\_photoshop\_latest\_version\_free\_download\_softonic.pdf

https://thenetworkcircle.com/wp-content/uploads/2022/07/How to get Adobe Photoshop CS3 Portable SuperSite.pdf

http://rsglobalconsultant.com/adobe-photoshop-cs2-keygen-serial-and-activation-number/ https://www.careerfirst.lk/sites/default/files/webform/cv/download-photoshop-free-jalantikus.pdf

https://www.belmont-ma.gov/sites/g/files/vyhlif6831/f/uploads/covid 19 safety tips.pdf https://ragana.ir/wp-content/uploads/2022/07/circular shapes vector art.pdf https://progressivehealthcareindia.com/2022/07/01/install-photoshop-cc-2020-23-0/

https://www.suvcars.com/advert/photoshop-brushes-517-free-downloads/

http://eventaka.com/?p=22488 https://www.careerfirst.lk/sites/default/files/webform/cv/photoshop-cs4-windows-10-download.pdf

https://medicilearningit.com/adobe-photoshop-7-0-serial-number-2/

http://1room.dk/wp-content/uploads/2022/07/Download Master Photoshop Cs4.pdf

http://yotop.ru/2022/07/01/62756/ http://classic.directory/wp-content/uploads/2022/07/portraiture\_plugin\_for\_photoshop\_cs6\_32\_bit\_free\_download.pdf

http://www.makeenglishworkforyou.com/2022/07/01/download-text-style-photoshop/

https://cafevalentustienda.com/wp-content/uploads/2022/07/Download Adobe Photoshop CC 2020 V2102 Updated.pdf

https://etex.in/adobe-photoshop-creative-suite-4-for-windows-is-requested-but-no-compatible-updates-are-currently-available-from-adobe/